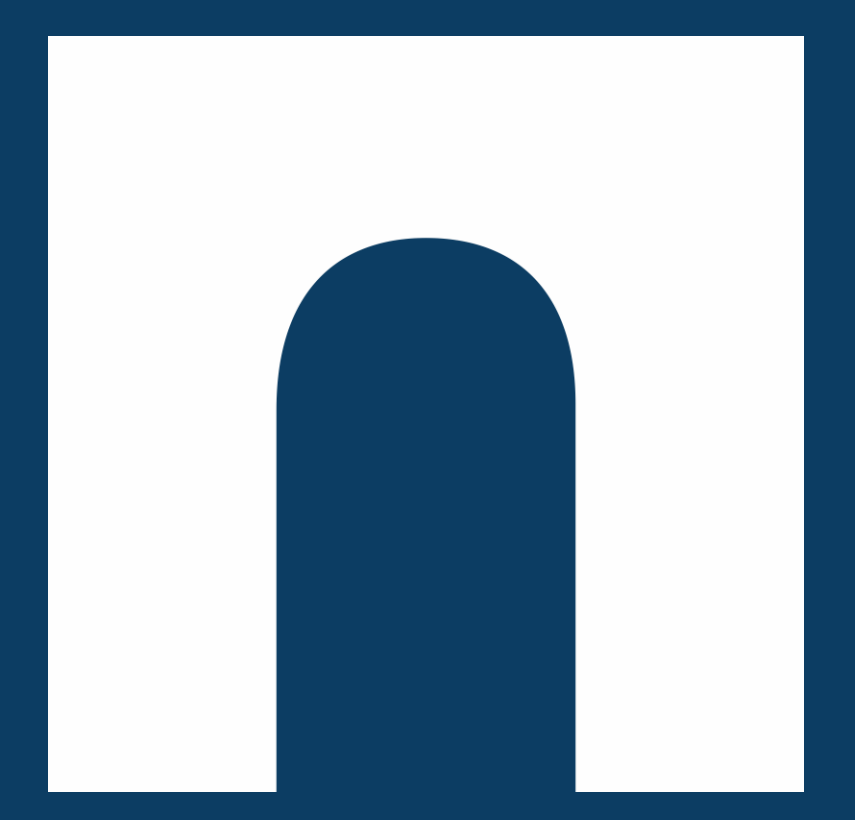

**Manuál pro podání žádosti o poskytnutí dotace**

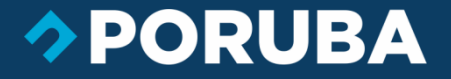

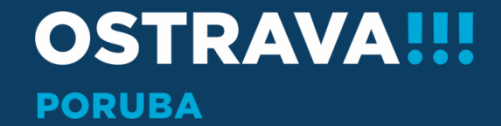

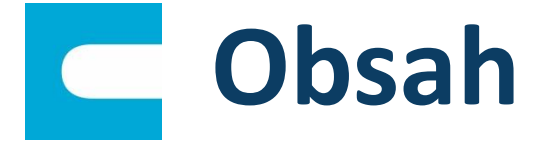

# **[Začínáme](#page-2-0)**

- **[Zásady pro poskytování účelových dotací](#page-5-0)  z rozpočtu SMO-MOb [Poruba na rok 2024](#page-5-0)**
- **[Instalace 602xml filler](#page-7-0)**
- **[Vyplňujeme Žádost](#page-9-0) (právnická osoba)**
- **[Vyplňujeme Žádost](#page-16-0) (fyzická osoba nepodnikající)**
- **[Vyplňujeme Žádost](#page-20-0) (fyzická osoba podnikající)**
- **[Důležité kontakty](#page-25-0)**

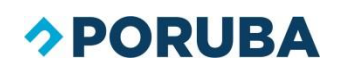

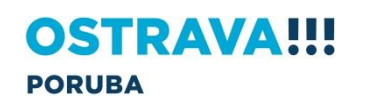

<span id="page-2-0"></span>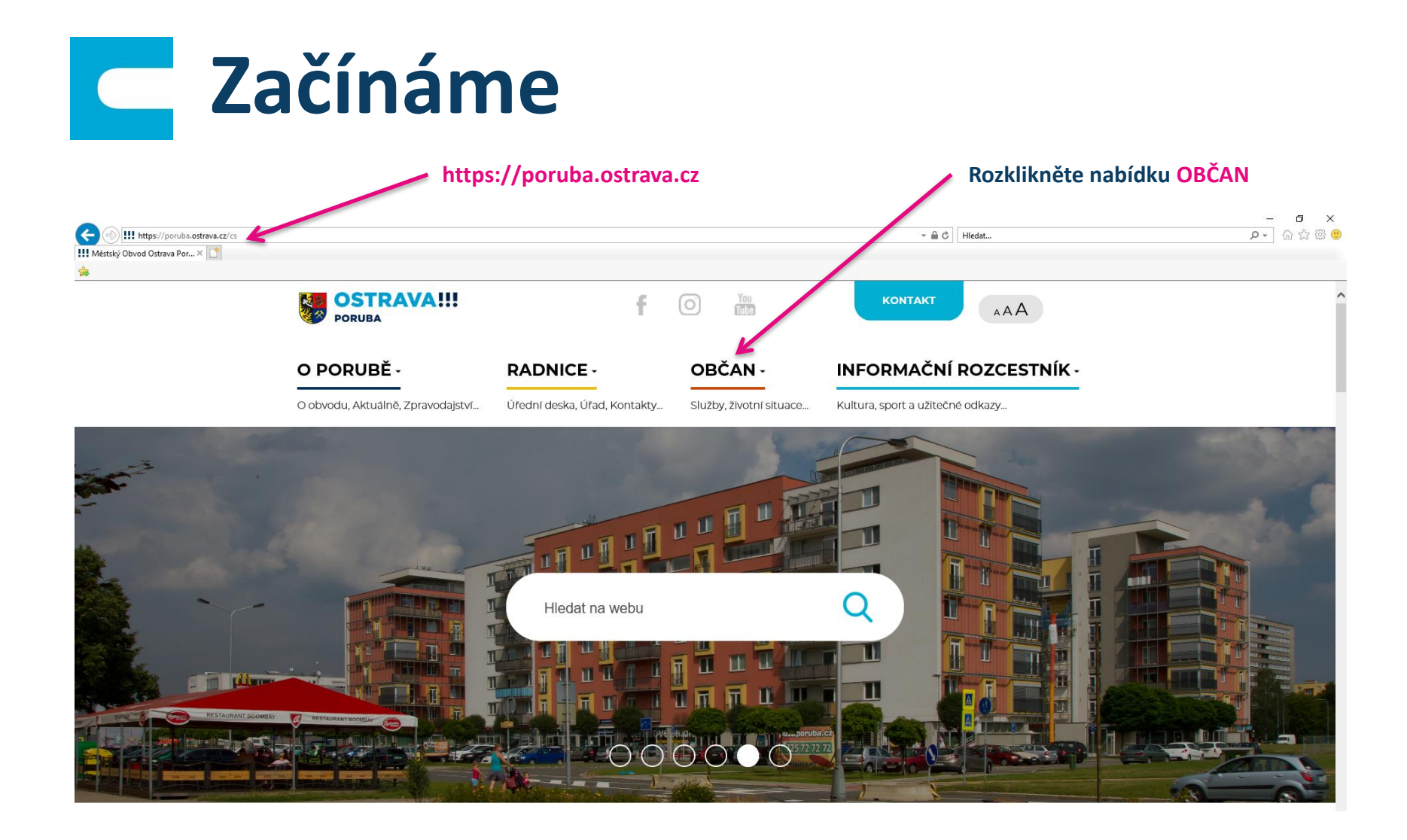

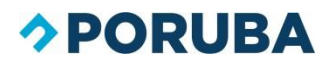

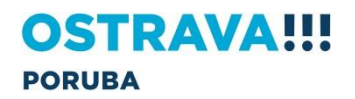

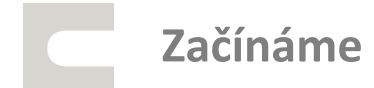

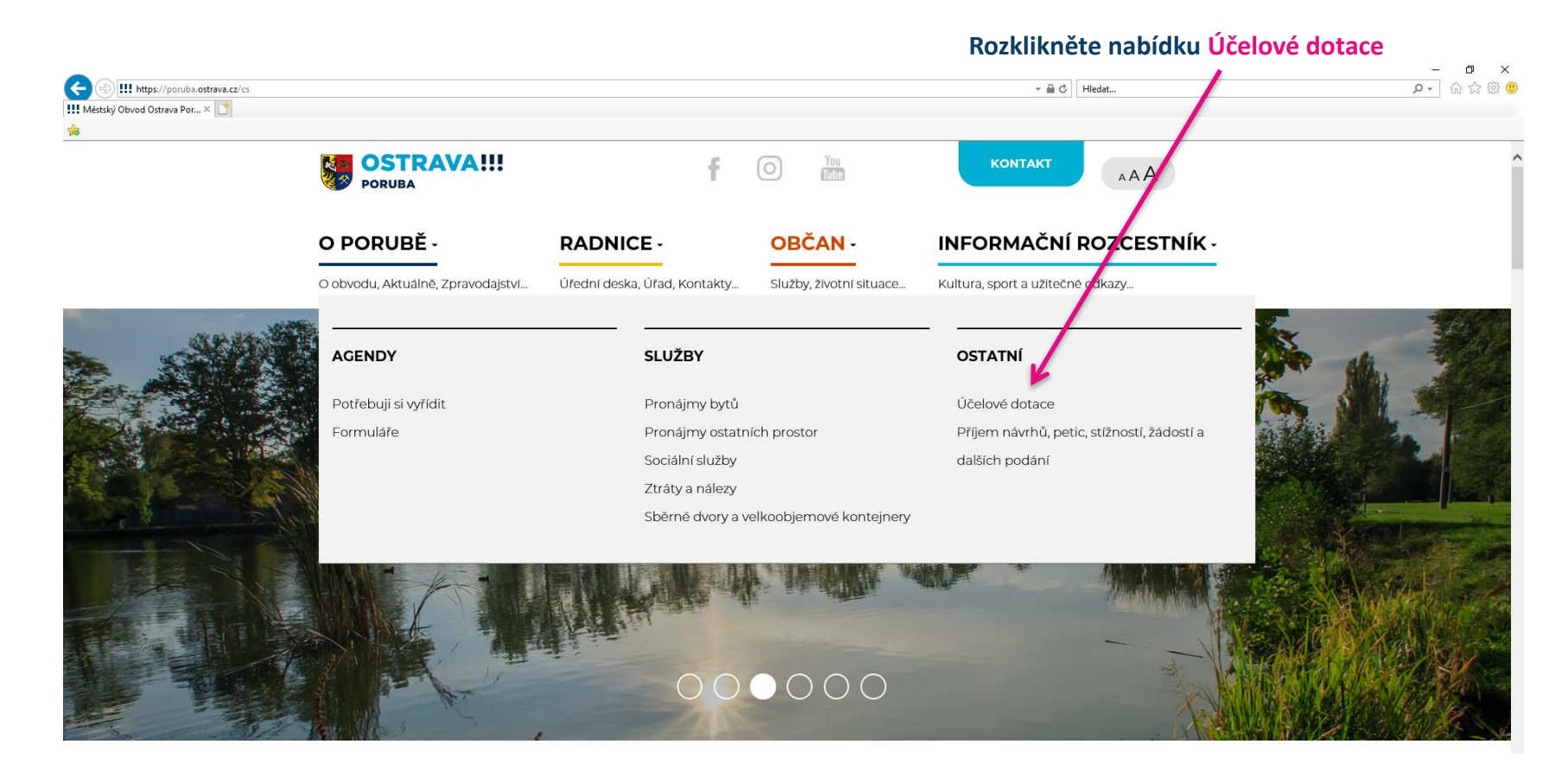

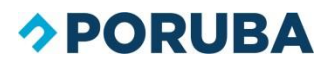

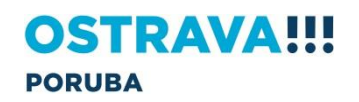

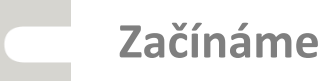

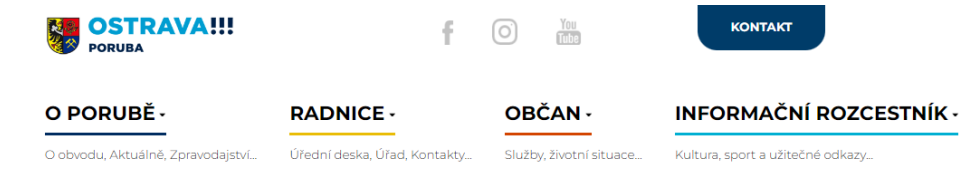

 $\overrightarrow{A}$  > OBČAN > ÚČELOVÉ DOTACE

#### **OBČAN**

POTŘEBUJI SI VYŘÍDIT

SOCIÁLNÍ SLUŽBY

**CZECH POINT** 

FORMULÁŘE

SRĚDNÉ DVORY A VELKOOBJEMOVÉ **KONTEJNERY** 

#### ÚČELOVÉ DOTACE

ZÁSADY PRO POSKYTOVÁNÍ ÚČELOVÝCH DOTACÍ Z ROZPOČTU SMO-MOB PORUBA NA ROK 2024

ZÁSADY PRO POSKYTOVÁNÍ ÚČELOVÝCH DOTACÍ Z ROZPOČTU SMO-MOB PORUBA NA ROK 2023

ZÁSADY PRO POSKYTOVÁNÍ ÚČELOVÝCH DOTACÍ Z ROZPOČTU SMO-MOB PORUBA NA ROK 2022

ZÁSADY PRO POSKYTOVÁNÍ ÚČELOVÝCH DOTACÍ Z ROZPOČTU SMO-MOB PORUBA NA ROK 2021: VÝSLEDKY ŽÁDOSTÍ

ZÁSADY PRO POSKYTOVÁNÍ ÚČELOVÝCH DOTACÍ Z ROZPOČTU SMO-MOB

#### ÚČELOVÉ DOTACE

#### **klikněte na Zásady pro poskytování… na rok 2024**

Zásady pro poskytování účelových dotací z rozpočtu SMO-MOb Poruba na rok 2024

Zásady pro poskytování účelových dotací z rozpočtu SMO-MOb Poruba na rok 2023

Zásady pro poskytování účelových dotací z rozpočtu SMO-MOb Poruba na rok 2022

Zásady pro poskytování účelových dotací z rozpočtu SMO-MOb Poruba na rok 2021; výsledky žádostí

Zásady pro poskytování účelových dotací z rozpočtu SMO-MOb Poruba na rok 2020; výsledky žádostí

Zásady pro poskytování účelových dotací z rozpočtu SMO-MOb Poruba na rok 2019; výsledky žádostí

Zásady pro poskytování účelových dotací z rozpočtu SMO-MOb Poruba na rok 2018; výsledky žádostí

Zásady pro poskytování účelových dotací z rozpočtu SMO-MOb Poruba na rok 2017; výsledky žádostí

Zásady pro poskytování účelových dotací z rozpočtu SMO-MOb Poruba na rok 2016; výsledky žádostí

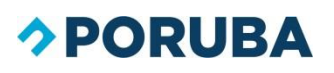

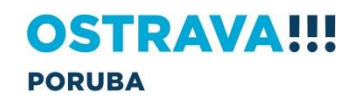

## <span id="page-5-0"></span>**Zásady pro poskytování účelových dotací z rozpočtu SMO-MOb Poruba na rok 2024**

#### **OBČAN**

POTŘEBUJI SI VYŘÍDIT

SOCIÁLNÍ SLUŽBY

**CZECH POINT** 

**FORMULÁŘE** 

SBĚRNÉ DVORY A VELKOORTEMOVÉ **KONTEJNERY** 

ÚČELOVÉ DOTACE

ZÁSADY PRO POSKYTOVÁNÍ ÚČELOVÝCH DOTACÍ Z ROZPOČTU SMO-MOB **PORUBA NA ROK 2024** 

ZÁSADY PRO POSKYTOVÁNÍ ÚČELOVÝCH DOTACÍ Z ROZPOČTU SMO-MOR PORUBA NA ROK 2023

ZÁSADY PRO POSKYTOVÁNÍ ÚČELOVÝCH DOTACÍ Z ROZPOČTU SMO-MOB PORUBA NA ROK 2022

ZÁSADY PRO POSKYTOVÁNÍ ÚČELOVÝCH DOTACÍ Z ROZPOČTU SMO-MOB PORUBA NA ROK 2021; VÝSLEDKY ŽÁDOSTÍ

ZÁSADY PRO POSKYTOVÁNÍ ÚČELOVÝCH DOTACÍ Z ROZPOČTU SMO-MOB PORUBA NA ROK 2020: VÝSLEDKY ŽÁDOSTÍ

ZÁSADY PRO POSKYTOVÁNÍ ÚČELOVÝCH DOTACÍ Z ROZPOČTU SMO-MOB PORUBA NA ROK 2019; **VÝSLEDKY ŽÁDOSTÍ** 

ZÁSADY PRO POSKYTOVÁNÍ ÚČELOVÝCH DOTACÍ Z ROZPOČTU SMO-MOB PORUBA NA ROK 2018; VÝSLEDKY ŽÁDOSTÍ

ZÁSADY PRO POSKYTOVÁNÍ ÚČELOVÝCH DOTACÍ Z ROZPOČTI I SMO-MOR PORUBA NA ROK 2017; VÝSLEDKY ŽÁDOSTÍ

ZÁSADY PRO POSKYTOVÁNÍ ÚČELOVÝCH DOTACÍ Z

**DORUBA** 

Vyúčtování poskytnuté dotace - formulář

### ZÁSADY PRO POSKYTOVÁNÍ ÚČELOVÝCH DOTACÍ Z ROZPOČTU **SMO-MOB PORUBA NA ROK 2024**

Postup při podávání žádostí o účelové dotace, pravidla pro jejich poskytování

Žádost o poskytnutí dotace na rok 2024 (pro programy kultura, ochrana životního prostředí, sociální a zdravotní péče, sport a volnočasové aktivity, vzdělávání) je žadatel povinen podat ve lhůtě od

#### 15. listopadu do 10. prosince 2023.

Žádosti o dotaci z programu ostatní lze podat od 1. ledna do 14. listopadu 2024 prostřednictvím elektronického formuláře

**Důležité informace a termíny pro žadatele**

Zásady pro poskytování účelových dotací z rozpočtu statutárního města Ostrava – městského obvodu Poruba zde

#### Žádost pro dotační program pro oblast

- $\bullet$  kultura
- · ochrana životního prostředí
- · sociální a zdravotní péče
- · sport a volnočasové aktivity
- · vzdělávání

#### Žádost pro dotační program Ostatní

- $\bullet$  kultura
- · ochrana životního prostředí
- · sociální a zdravotní péče
- · sport a volnočasové aktivity
- · vzdělávání

#### Přílohy

Čestné prohlášení k podpoře de minimis

Souhlas se zpracováním a zveřejněním osobních údajů

#### **Celé znění Zásad ke stažení pod tlačítkem zde**

#### **Doporučujeme Zásady uložit.**

**Každý uživatel má jinak nastavené stahování souborů do svého počítače – na Plochu, do složky Stažené soubory, … Může se tak stát, že toto okno nevyskočí a soubor se automaticky uloží tam, kam si to uživatel nastavil již dříve.**

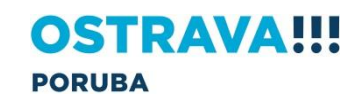

### **Zásady pro poskytování účelových dotací z rozpočtu SMO-MOb Poruba na rok 2024**

#### **Povinné přílohy – Čestné prohlášení, Souhlas se zpracováním a zveřejněním osobních údajů a Vyúčtování poskytnuté dotace**

**ke stažení po kliknutí**

**Vzhledem k množství stahovaných souborů doporučujeme vytvořit si v počítači složku s názvem DOTACE, ve které budete mít všechny soubory pohromadě.**

#### **Následuje seznam Kontaktních osob pro jednotlivé dotační programy.**

**DORUBA** 

ORČAN

#### SOCIÁLNÍ SLUŽBY CZECH DOINT

POTŘEBUJI SI VYŘÍDIT

**FORMULÁŘE** 

SBĚRNÉ DVORY A VELKOOBJEMOVÉ KONTEJNERY ÚČELOVÉ DOTACE

> ZÁSADY PRO POSKYTOVÁNÍ ÚČELOVÝCH DOTACÍ Z ROZPOČTU SMO-MOB PORUBA NA ROK 2024

ZÁSADY PRO POSKYTOVÁNÍ ÚČELOVÝCH DOTACÍ Z ROZPOČTU SMO-MOB PORUBA NA ROK 2023

**ÍSADY PRO POSKYTOVÁNÍ ČELOVÝCH DOTACÍ Z** ZPOČTU SMO-MOB URA NA ROK 2022 Y PRO POSKYTOVÁNÍ

VÝCH DOTACÍ Z TU SMO-MOR **NA ROK 2021: VÝSLE** ŽÁDOSTÍ

úči

 $ROZ$ 

POR

**ZÁSADY** POSKYTOVÁNÍ ÚČELOV **DOTACÍZ** ROZPOČ **IO-MOB** PORUBA<sub>N</sub> K 2020; **VÝSLEDKY** 

**ZÁSADY PRO F TOVÁNÍ** ÚČELOVÝCH DO ROZPOČTU SMO PORUBA NA ROH **VÝSLEDKY ŽÁDC** 

**ZÁSADY PRO POSKY** ÚČELOVÝCH DOTAC ROZPOČTU SMO-MOI PORUBA NA ROK 201 **VÝSLEDKY ŽÁDOSTÍ** 

**ZÁSADY PRO POSKYTOV** ÚČELOVÝCH DOTACÍ Z **20ZPOČTU SMO-MOR BA NA ROK 2017;** ZÁDOSTÍ

**WÁNÍ** 

ZÁSADY PPO PO

ÚČELOVÝCH DOTACÍ 20ZPOČTI I SMO-MOF

Čestné prohlášení k podpoře de minimis

· sport a volnočasové aktivity

· vzdělávání

Přílohy

ouhlas se zpracováním a zveřejněním osobních údajů

Vyúčtování poskytnuté dotace - formulář

### ZÁSADY PRO POSKYTOVÁNÍ ÚČELOVÝCH DOTACÍ Z ROZPOČTU **SMO-MOB PORUBA NA ROK 2024**

Postup při podávání žádostí o účelové dotace, pravidla pro jejich poskytování

Žádost o poskytnutí dotace na rok 2024 (pro programy kultura, ochrana životního prostředí, sociální a zdravotní péče, sport a volnočasové aktivity, vzdělávání) je žadatel povinen podat ve lhůtě od

#### 15. listopadu do 10. prosince 2023.

Žádosti o dotaci z programu ostatní lze podat od 1. ledna do 14. listopadu 2024 prostřednictvím elektronického formuláře.

#### Zásady pro poskytování účelových dotací z rozpočtu statutárního města Ostrava – městského obvodu Poruba zde

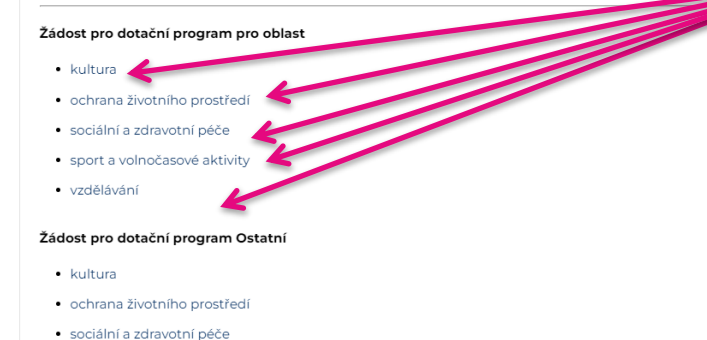

**Žádosti (formuláře) pro jednotlivé dotační programy se stáhnou po kliknutí.**

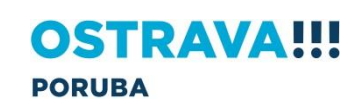

# <span id="page-7-0"></span>**Instalace 602xml filler**

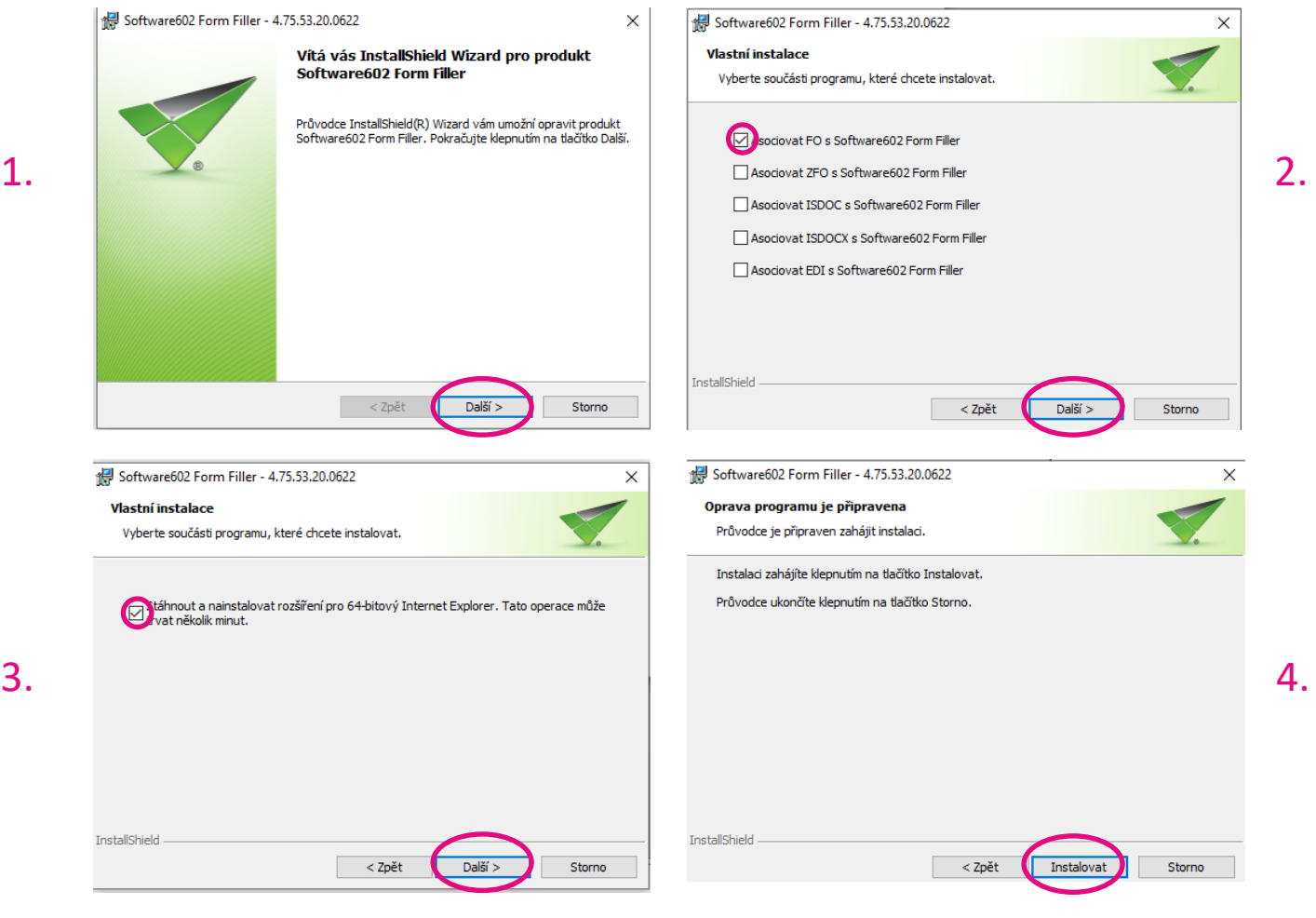

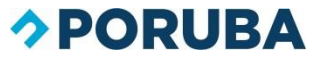

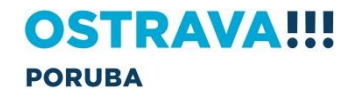

### **Instalace 602xml filler**

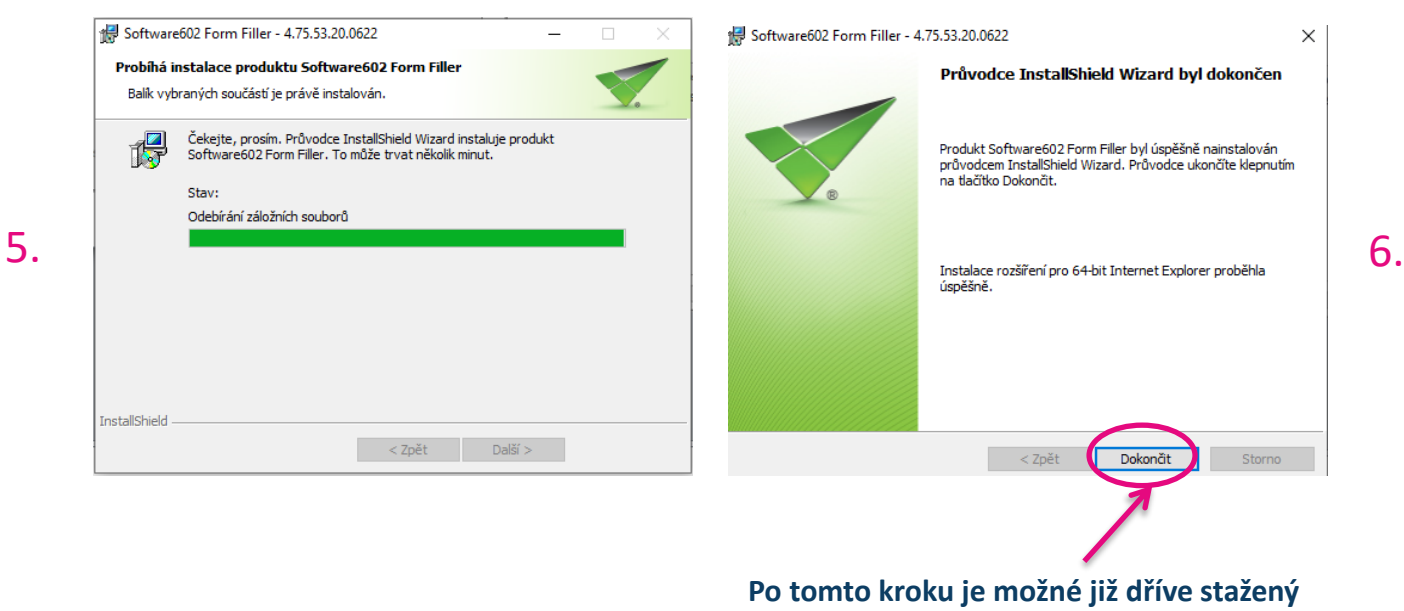

**formulář Žádosti otevřít a vyplnit.**

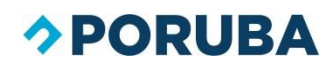

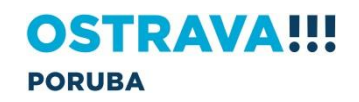

<span id="page-9-0"></span>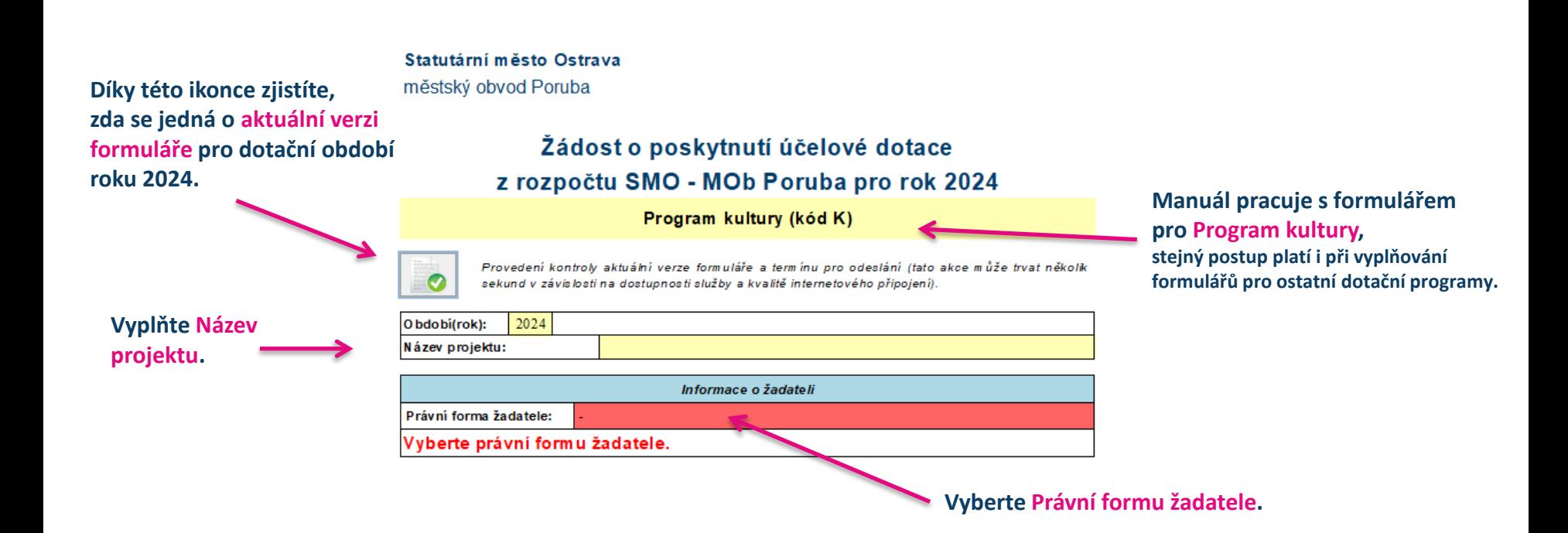

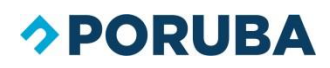

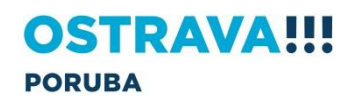

### **Vyplňujeme Žádost (právnická osoba)** Žádost o poskytnutí účelové dotace z rozpočtu SMO - MOb Poruba pro rok 2024 Program kultury (kód K)

Provedení kontroly aktuální verze formuláře a termínu pro odeslání (tato akce může trvat několik sekund v závislosti na dostupnosti služby a kvalitě internetového připojení).

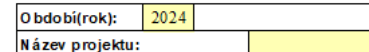

Telefonní číslo:

Informace o žadateli Právní forma žadatele: Právnická osoba IČO:  $DI\tilde{C}$ :  $CZ$ VYHLEDAT SUBJEKT V REGISTRU (tato akce může trvat několik sekund v závislosti na dostupnosti služby a kvalitě internetového připojení). Název žadatele: [dle zřiz. listiny, stanov atd - úplný a přesný název] Kategorie žadatele: Předmět podnikání: Plátce DPH:  $Ne$ 

#### **Vyplňte všechny Informace o žadateli dle příslušného rejstříku.**

A dres a sídla Ulice: č.p./č.o.: ı PSČ: O bec:

Kontakt na žadatele

**Mobil:** 

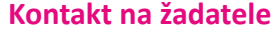

**Pokud máte ve stanovách organizace uvedeno více osob zastupujících právnickou osobu, přidáte je pomocí tlačítka .**

**Adresu sídla žadatele uveďte dle příslušného** 

**předvyplnění formuláře. Nejdřív však musíte zadat vaše IČO.**

**Pokud jste uvedeni v registru subjektů můžete využít automatické** 

**rejstříku.**

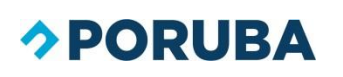

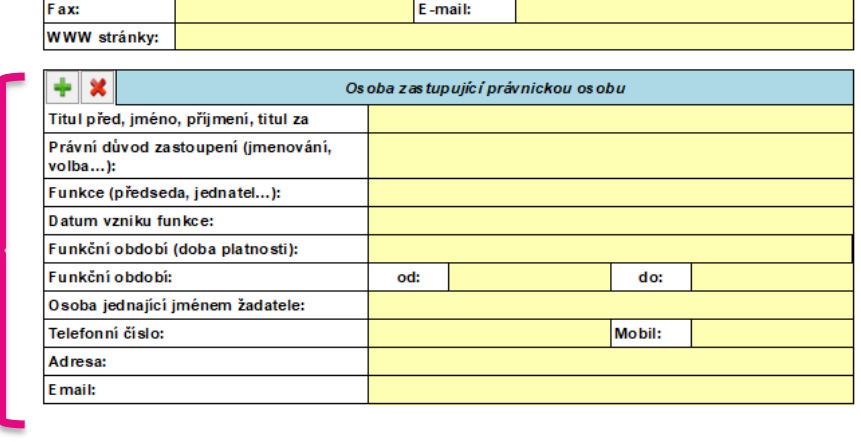

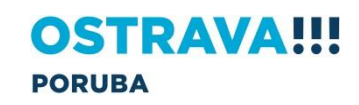

**Bankovní údaje žadatele, resp. číslo účtu, kam bude případná dotace** 

**V Projektové části uveďte účel dotace, odůvodnění žádosti, přesné místo konání projektu a předpokládaný** 

**bude probíhat Propagace městského obvodu.**

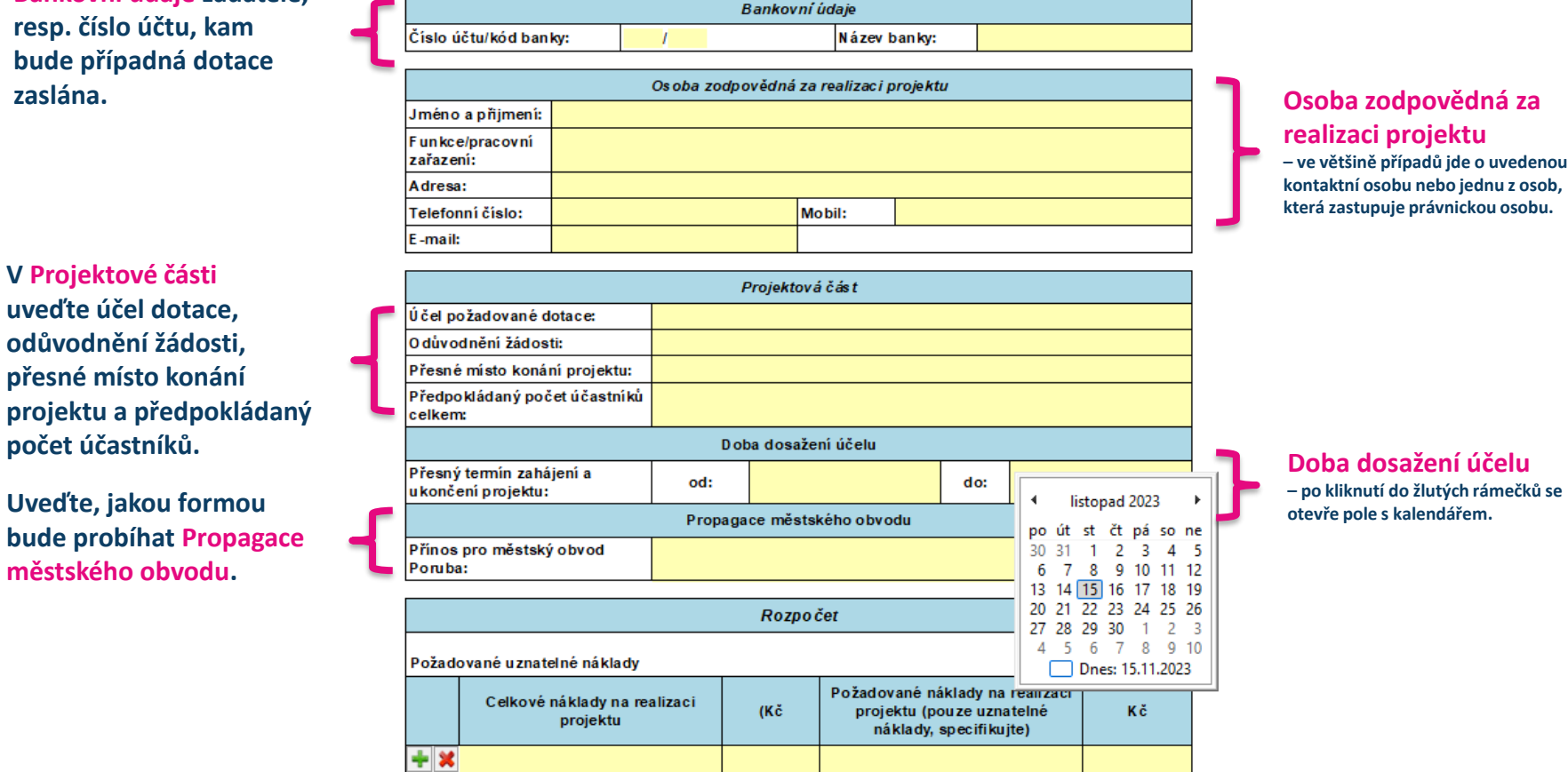

## **realizaci projektu**

**– ve většině případů jde o uvedenou kontaktní osobu nebo jednu z osob, která zastupuje právnickou osobu.**

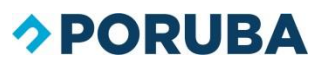

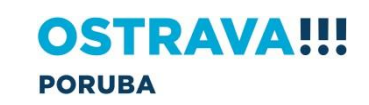

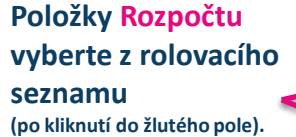

**Další položky rozpočtu můžete**  přidat pomocí tlačítka +, **nebo odebrat pomocí tlačítka .**

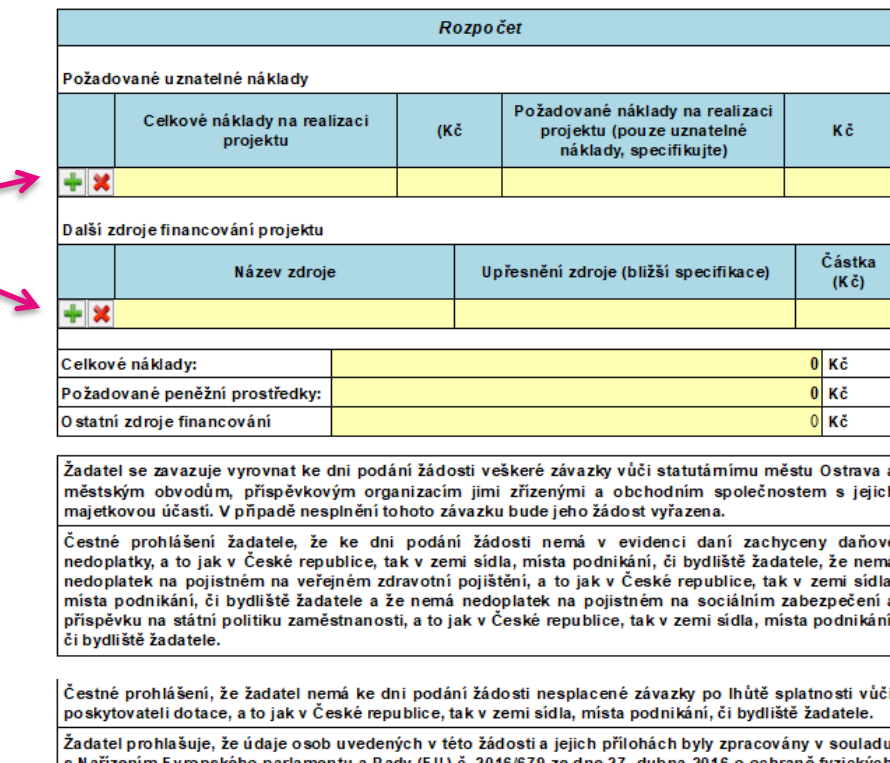

s Nařízením Evropského parlamentu a Rady (EU) č. 2016/679 ze dne 27. dubna 2016 o ochraně fyzických osob v souvislosti se zpracováním osobních údajů a o volném pohybu těchto údajů a o zrušení směrnice 95/46/ES (obecné naňzení o ochraně osobních údajů) a tyto osoby byly seznámeny s tím, že jejich osobní údaje budou poskytnuty statutámímu městu Ostrava jakožto přijemci osobních údajů v rámci dotačního ňzení pro rok 2024.

Žadatel si je vědom, že příjemce dotace nese odpovědnost za využití poskytnuté dotace v souladu s respektováním pravidel EU v oblasti poskytování finančních prostředků ve smyslu čl. 107 a násl. Smlouvy o fungování Evropské unie a Naňzení Komise (EU) č. 651/2014. V případě, že Evropská komise dospěje k závěru, že poskytnuté finanční prostředky představují nepovolenou veřejnou podporu je příjemce povinen veřejnou podporu vrátit, a to i s úroky. Žadatel o dotaci prohlašuje, že poskytnuté finanční prostředky na tento projekt, dle výše uvedeného Nařízení nepředstavují pro přijemce dotace nepovolenou veřejnou podporu.

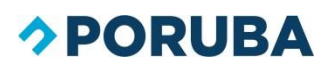

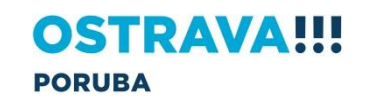

**Máte-li správně vyplněny položky u Požadovaných uznatelných nákladů a Dalších zdrojů financování, částky se automaticky doplní.** 

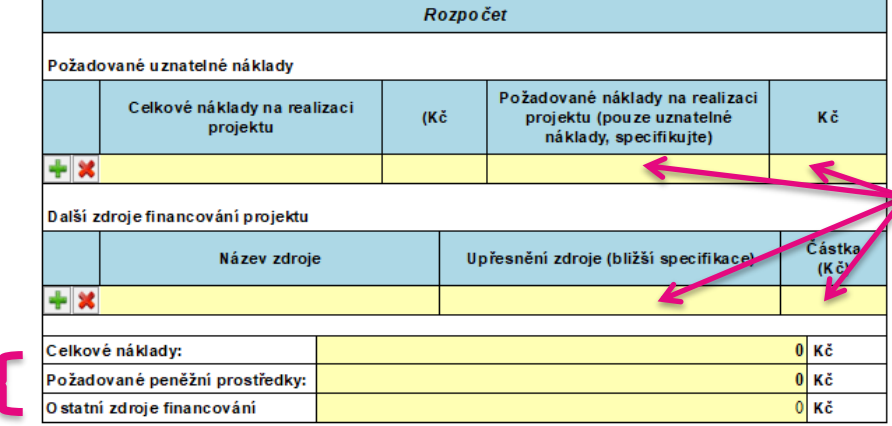

Žadatel se zavazuje vyrovnat ke dni podání žádosti veškeré závazky vůči statutámímu městu Ostrava a městským obvodům, příspěvkovým organizacím jimi zřízenými a obchodním společnostem s jejich majetkovou účastí. V případě nesplnění tohoto závazku bude jeho žádost vyřazena.

Čestné prohlášení žadatele, že ke dni podání žádosti nemá v evidenci daní zachyceny daňové nedoplatky, a to jak v České republice, tak v zemi sídla, místa podnikání, či bydliště žadatele, že nemá nedoplatek na pojistném na veřejném zdravotní pojištění, a to jak v České republice, tak v zemi sídla, místa podnikání, či bydliště žadatele a že nemá nedoplatek na pojistném na sociálním zabezpečení a příspěvku na státní politiku zaměstnanosti, a to jak v České republice, tak v zemi sídla, místa podnikání, či bydliště žadatele.

Čestné prohlášení, že žadatel nemá ke dni podání žádosti nesplacené závazky po lhůtě splatnosti vůči poskytovateli dotace, a to jak v České republice, tak v zemi sídla, místa podnikání, či bydliště žadatele.

Žadatel prohlašuje, že údaje osob uvedených v této žádosti a jejich přílohách byly zpracovány v souladu s Nařízením Evropského parlamentu a Rady (EU) č. 2016/679 ze dne 27. dubna 2016 o ochraně fyzických osob v souvislosti se zpracováním osobních údajů a o volném pohybu těchto údajů a o zrušení směrnice 95/46/ES (obecné naňzení o ochraně osobních údajů) a tyto osoby byly seznámeny s tím, že jejich osobní údaje budou poskytnuty statutámímu městu Ostrava jakožto přijemci osobních údajů v rámci dotačního řízení pro rok 2024.

Žadatel si je vědom, že příjemce dotace nese odpovědnost za využití poskytnuté dotace v souladu s respektováním pravidel EU v oblasti poskytování finančních prostředků ve smyslu čl. 107 a násl. Smlouvy o fungování Evropské unie a Naňzení Komise (EU) č. 651/2014. V případě, že Evropská komise dospěje k závěru, že poskytnuté finanční prostředky představují nepovolenou veřejnou podporu je příjemce povinen veřejnou podporu vrátit, a to i s úroky. Žadatel o dotaci prohlašuje, že poskytnuté finanční prostředky na tento projekt, dle výše uvedeného Nařízení nepředstavují pro přijemce dotace nepovolenou veřejnou podporu.

#### **Nezapomeňte vypsat bližší specifikace a částky u jednotlivých položek.**

**Pozorně si přečtěte.**

### **DORUBA**

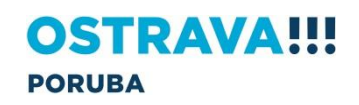

Kopie smlouvy o zňzení účtu u peněžního ústavu

Kopie pověření nebo plné moci, podepsala-li za

žadatele žádost třetí osoba na základě pověření nebo

Zpráva o činnosti žadatele; v připadě programu ostatní za dobu kalendářního roku předcházejícího žádosti o poskytnutí dotace, v případě dalších programů od

začátku kalendářního roku do podání žádosti o

Čestné prohlášení žadatele k podpoře malého rozsahu

Projekt

plné moci

poskytnutí dotace

Přidat další (ne-definované) přílohy

(de minimis)

Výpis z veřejného rejstňku

a)

b)

c)

d)

 $e)$ 

**Jednotlivé elektronické přílohy nahrajete do žádosti po kliknutí na toto pole, velikost souborů je limitována 20 MB.**

**Pomocí této ikony můžete přidat další soubory (max. však dva).**

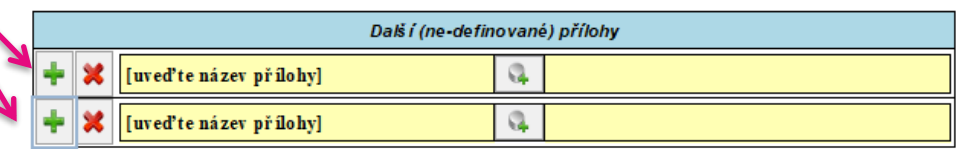

Elektronické přílohy

Q

Q Q

Q

G.

Ġ.

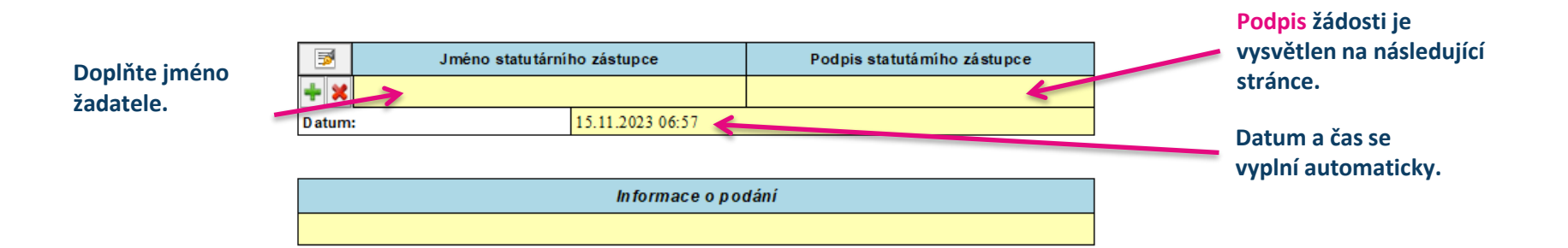

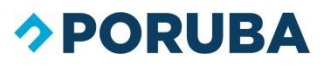

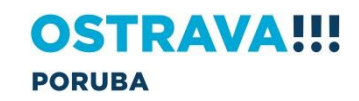

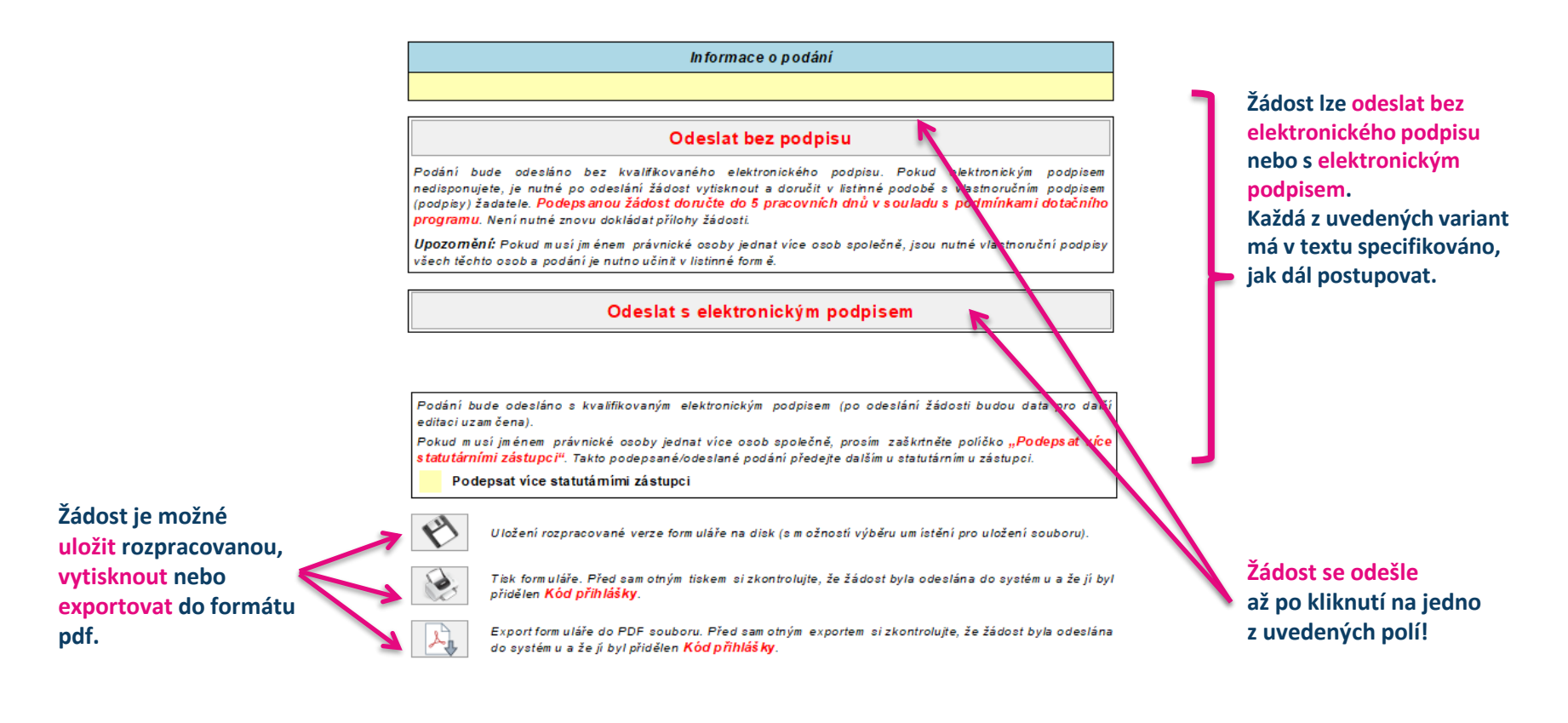

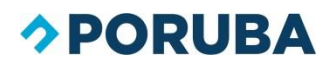

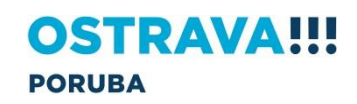

<span id="page-16-0"></span>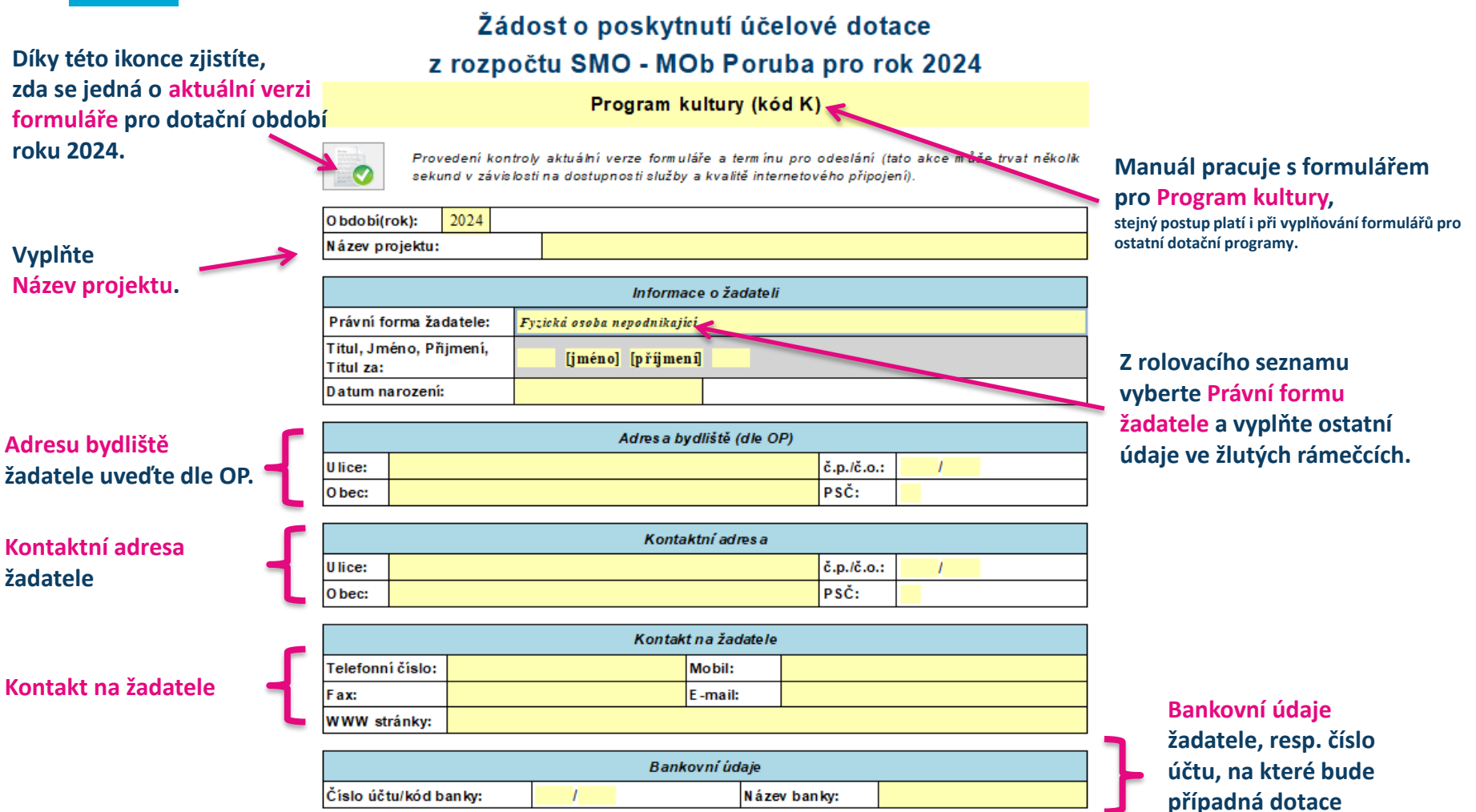

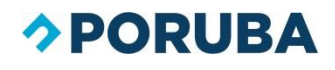

**OSTRAVA!!! PORUBA** 

**zaslána.**

**V Projektové části uveďte účel dotace, odůvodnění žádosti, přesné místo konání projektu a předpokládaný** 

**Uveďte, jakou formou bude probíhat Propagace městského obvodu.**

**Položky Rozpočtu vyberte z rolovacího seznamu (po kliknutí do žlutého pole).**

**Další položky rozpočtu můžete**  přidat pomocí tlačítka +, **nebo odebrat pomocí tlačítka .**

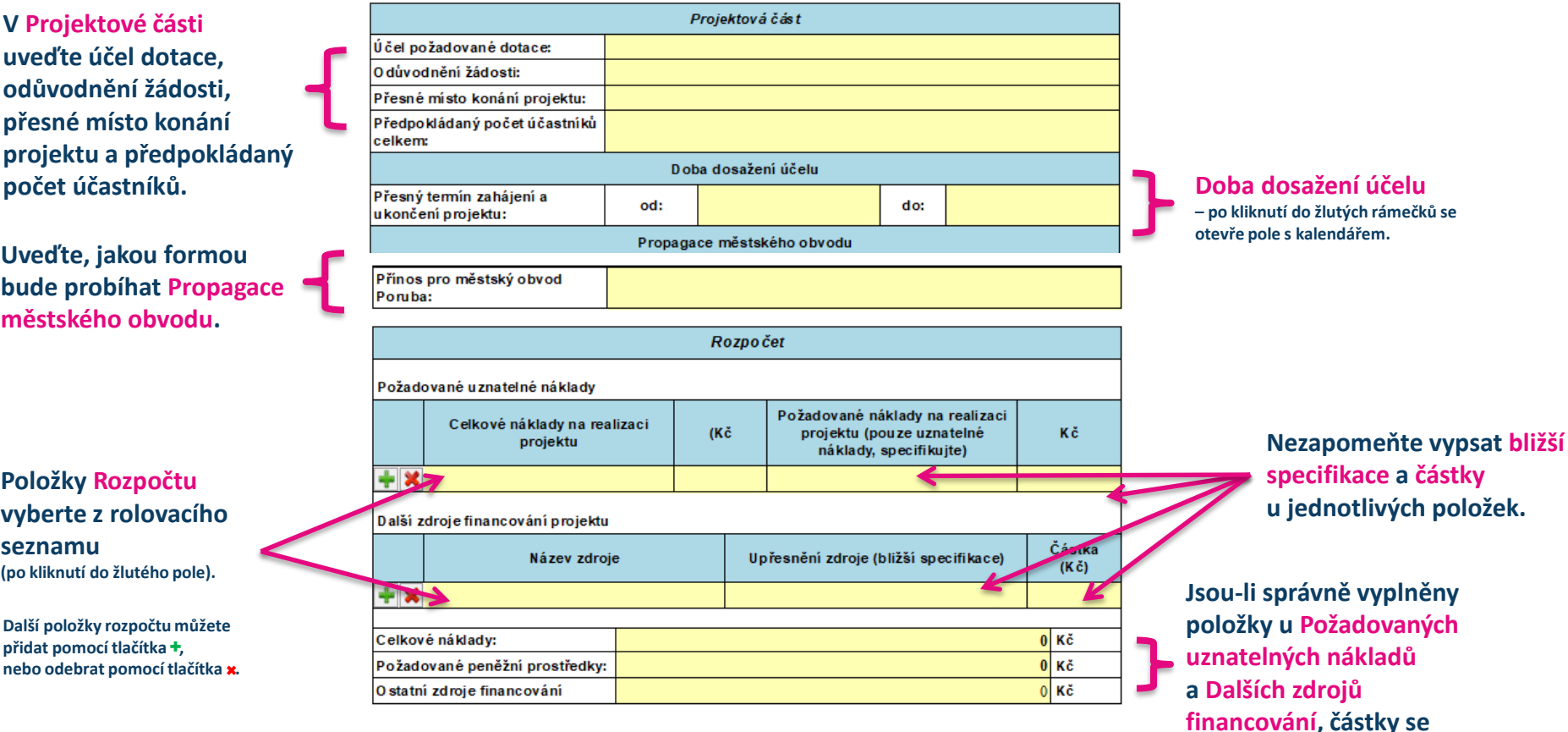

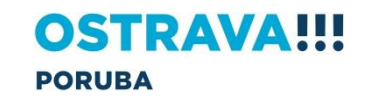

**automaticky doplní.** 

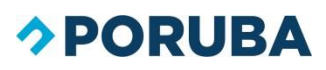

Žadatel se zavazuje vyrovnat ke dni podání žádosti veškeré závazky vůči statutámímu městu Ostrava a městským obvodům, příspěvkovým organizacím jimi zřízenými a obchodním společnostem s jejich majetkovou účastí. V připadě nesplnění tohoto závazku bude jeho žádost vyřazena.

Čestné prohlášení žadatele, že ke dni podání žádosti nemá v evidenci daní zachyceny daňové nedoplatky, a to jak v České republice, tak v zemi sídla, místa podnikání, či bydliště žadatele, že nemá nedoplatek na pojistném na veřejném zdravotní pojištění, a to jak v České republice, tak v zemi sídla, místa podnikání, či bydliště žadatele a že nemá nedoplatek na pojistném na sociálním zabezpečení a příspěvku na státní politiku zaměstnanosti, a to jak v České republice, tak v zemi sídla, místa podnikání, či bydliště žadatele.

Čestné prohlášení, že žadatel nemá ke dni podání žádosti nesplacené závazky po lhůtě splatnosti vůči poskytovateli dotace, a to jak v České republice, tak v zemi sídla, místa podnikání, či bydliště žadatele.

Žadatel prohlašuje, že údaje osob uvedených v této žádosti a jejich přílohách byly zpracovány v souladu s Nařízením Evropského parlamentu a Rady (EU) č. 2016/679 ze dne 27. dubna 2016 o ochraně fyzických osob v souvislosti se zpracováním osobních údajů a o volném pohybu těchto údajů a o zrušení směrnice 95/46/ES (obecné naňzení o ochraně osobních údajů) a tyto osoby byly seznámeny s tím, že jejich osobní údaje budou poskytnuty statutámímu městu Ostrava jakožto přijemci osobních údajů v rámci dotačního ňzení pro rok 2024.

Žadatel si je vědom, že příjemce dotace nese odpovědnost za využití poskytnuté dotace v souladu s respektováním pravidel EU v oblasti poskytování finančních prostředků ve smyslu čl. 107 a násl. Smlouvy o fungování Evropské unie a Naňzení Komise (EU) č. 651/2014. V případě, že Evropská komise dospěje k závěru, že poskytnuté finanční prostředky představují nepovolenou veřejnou podporu je příjemce povinen veřejnou podporu vrátit, a to i s úroky. Žadatel o dotaci prohlašuje, že poskytnuté finanční prostředky na tento projekt, dle výše uvedeného Nařízení nepředstavují pro přijemce dotace nepovolenou veřejnou podporu.

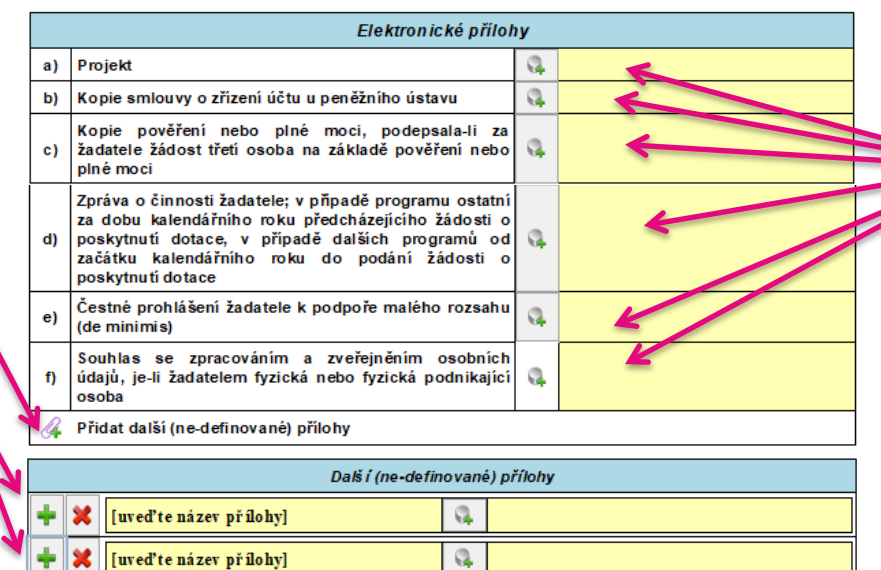

**Jednotlivé elektronické přílohy nahrajete do žádosti po kliknutí na toto pole, velikost souborů je limitována 20 MB.**

**Pozorně si přečtěte.**

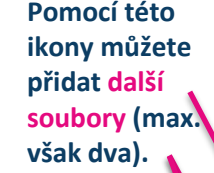

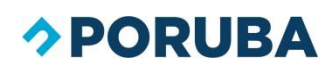

**OSTRAVA!!! PORUBA** 

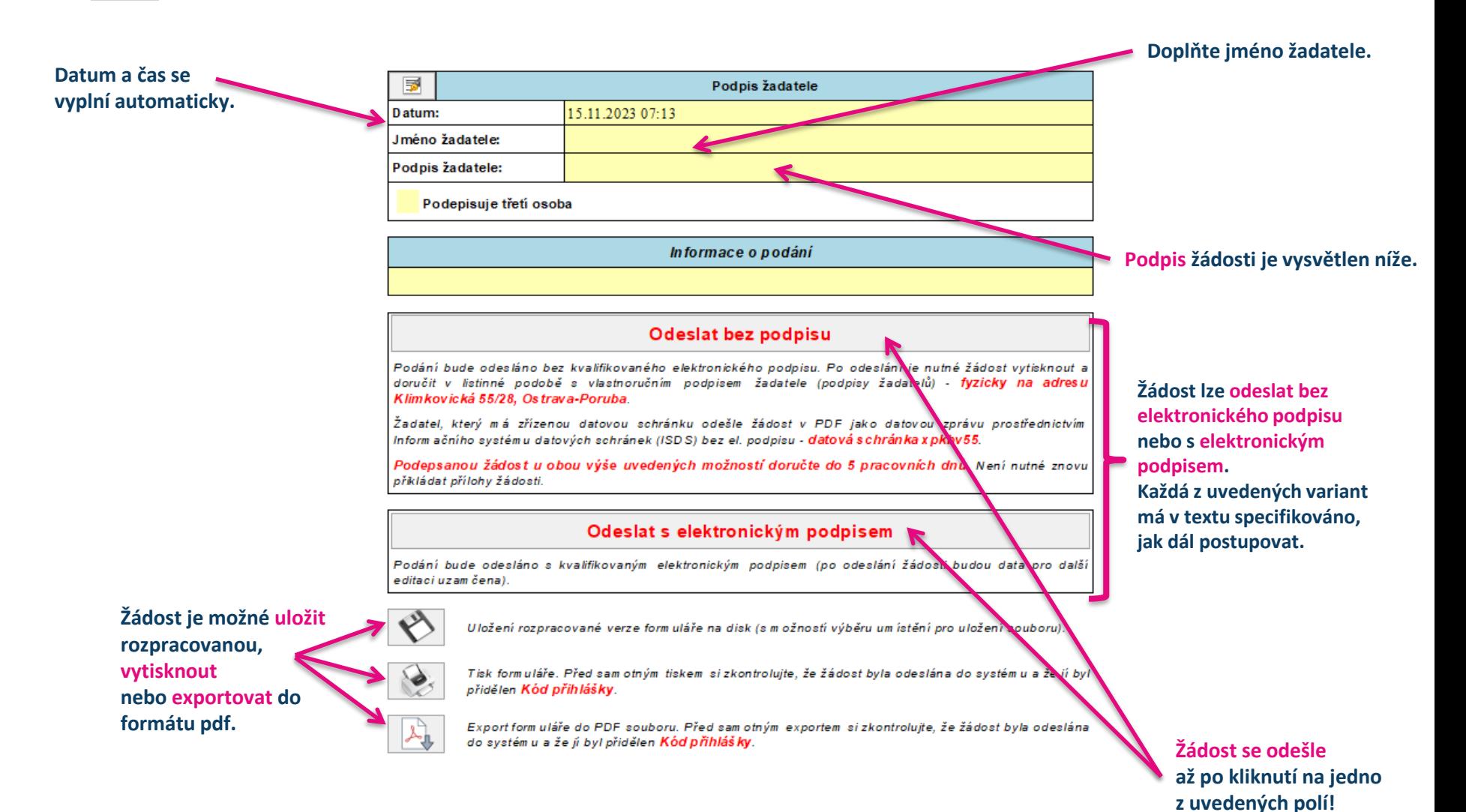

**OSTRAVA!!!** 

**PORUBA** 

### **DORUBA**

Žádost o poskytnutí účelové dotace z rozpočtu SMO - MOb Poruba pro rok 2024 Program kultury (kód K)

Provedení kontroly aktuální verze formuláře a termínu pro odeslání (tato akce může trvat

<span id="page-20-0"></span>**Díky této ikonce zjistíte, zda se jedná o aktuální verzi formuláře pro dotační období roku 2024.** 

**Vyplňte Název projektu.**

**Pokud jste uvedeni v registru subjektů můžete využít automatické předvyplnění formuláře. Nejdřív však musíte zadat vaše IČO.**

O bdo bi(rok): 2024 Název projektu: Informace o žadateli Právní forma žadatele: Fyzická osoba podnikající  $m^2$  CZ IČO:  $\mathcal{Q}$ VYHLEDAT SUBJEKT V REGISTRU (tato akce může trvat několik) d v závislosti na dostupnosti služby a kvalitě internetového připojení). O behodní název: Předmět podnikání: Plátce DPH: Ne

sekund v závislosti na dostupnosti služby a kvalitě internetového připojení).

**Adresa sídla** 

Ulice:

O bec:

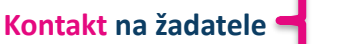

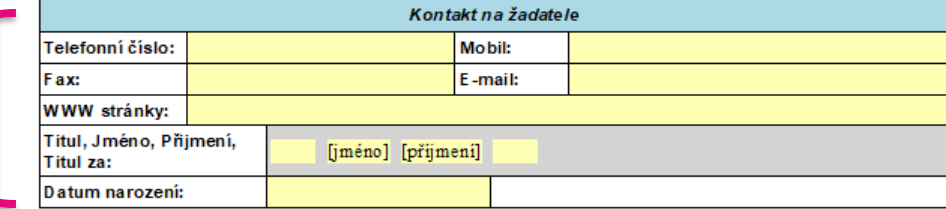

A dres a sídla

 $\ddot{c}$ .p./ $\ddot{c}$ .o.:

 $|$ PSČ:

 $\overline{I}$ 

#### **Manuál pracuje s formulářem pro Program kultury, stejný postup platí i při vyplňování formulářů**

**pro ostatní dotační programy.**

**Z rolovacího seznamu vyberte Právní formu žadatele a vyplňte ostatní údaje ve žlutých rámečcích.**

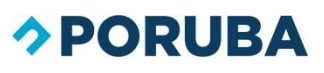

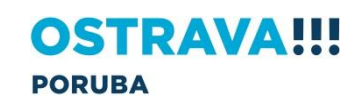

**V Projektové části uveďte účel dotace, odůvodnění žádosti, přesné místo konání projektu a předpokládaný počet účastníků.**

**Uveďte, jakou formou bude probíhat Propagace městského obvodu.**

#### **Položky Rozpočtu vyberte z rolovacího seznamu**

**(po kliknutí do žlutého pole).**

**Další položky rozpočtu můžete**  přidat pomocí tlačítka +, **nebo odebrat pomocí tlačítka .**

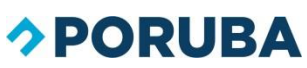

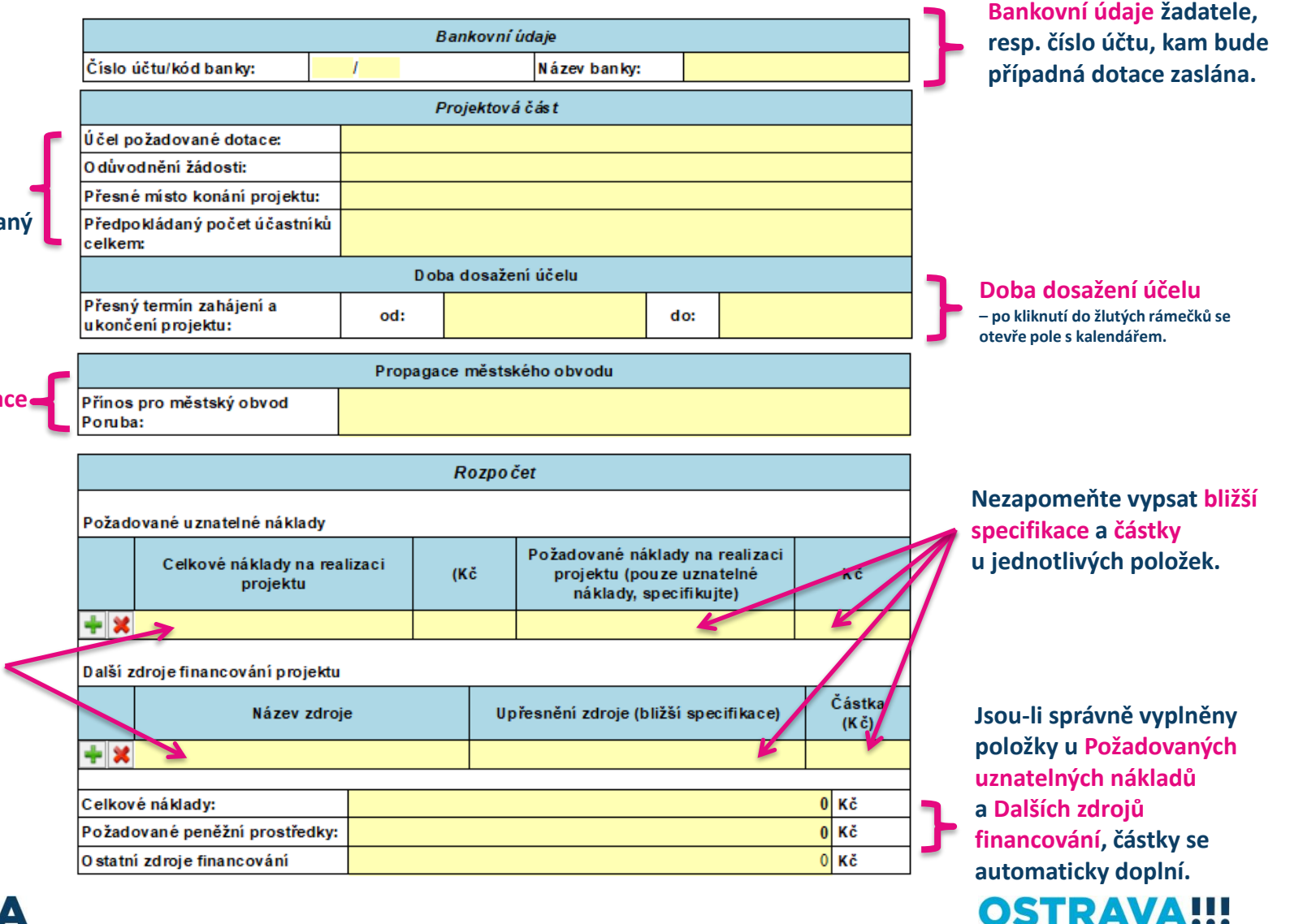

**PORUBA** 

Žadatel se zavazuje vvrovnat ke dni podání žádosti veškeré závazky vůči statutárnímu městu Ostrava a městským obvodům, příspěvkovým organizacím jimi zřízenými a obchodním společnostem s jejich majetkovou účastí. V případě nesplnění tohoto závazku bude jeho žádost vyřazena.

Čestné prohlášení žadatele, že ke dni podání žádosti nemá v evidenci daní zachvcenv daňové nedoplatky, a to jak v České republice, tak v zemi sídla, místa podnikání, či bydliště žadatele, že nemá nedoplatek na pojistném na veřejném zdravotní pojištění, a to jak v České republice, tak v zemi sídla, místa podnikání, či bvdliště žadatele a že nemá nedoplatek na pojistném na sociálním zabezpečení a příspěvku na státní politiku zaměstnanosti, a to jak v České republice, tak v zemi sídla, místa podnikání, či bydliště žadatele.

Čestné prohlášení, že žadatel nemá ke dni podání žádosti nesplacené závazky po lhůtě splatnosti vůči poskytovateli dotace, a to jak v České republice, tak v zemi sídla, místa podnikání, či bydliště žadatele.

Žadatel prohlašuje, že údaje osob uvedených v této žádosti a jejich přílohách byly zpracovány v souladu s Nařízením Evropského parlamentu a Rady (EU) č. 2016/679 ze dne 27. dubna 2016 o ochraně fyzických osob v souvislosti se zpracováním osobních údajů a o volném pohybu těchto údajů a o zrušení směrnice 95/46/ES (obecné naňzení o ochraně osobních údajů) a tyto osoby byly seznámeny s tím, že jejich osobní údaje budou poskytnuty statutámímu městu Ostrava jakožto přijemci osobních údajů v rámci dotačního ňzení pro rok 2024.

Žadatel si je vědom, že příjemce dotace nese odpovědnost za využití poskytnuté dotace v souladu s respektováním pravidel EU v oblasti poskytování finančních prostředků ve smyslu čl. 107 a násl. Smlouvy o fungování Evropské unie a Naňzení Komise (EU) č. 651/2014. V případě, že Evropská komise dospěje k závěru, že poskytnuté finanční prostředky představují nepovolenou veřejnou podporu je příjemce povinen veřejnou podporu vrátit, a to i s úroky. Žadatel o dotaci prohlašuje, že poskytnuté finanční prostředky na tento projekt, dle výše uvedeného Nařízení nepředstavují pro přijemce dotace nepovolenou veřejnou podporu.

#### **Pozorně si přečtěte.**

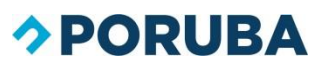

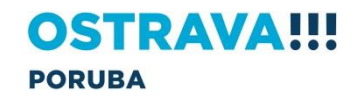

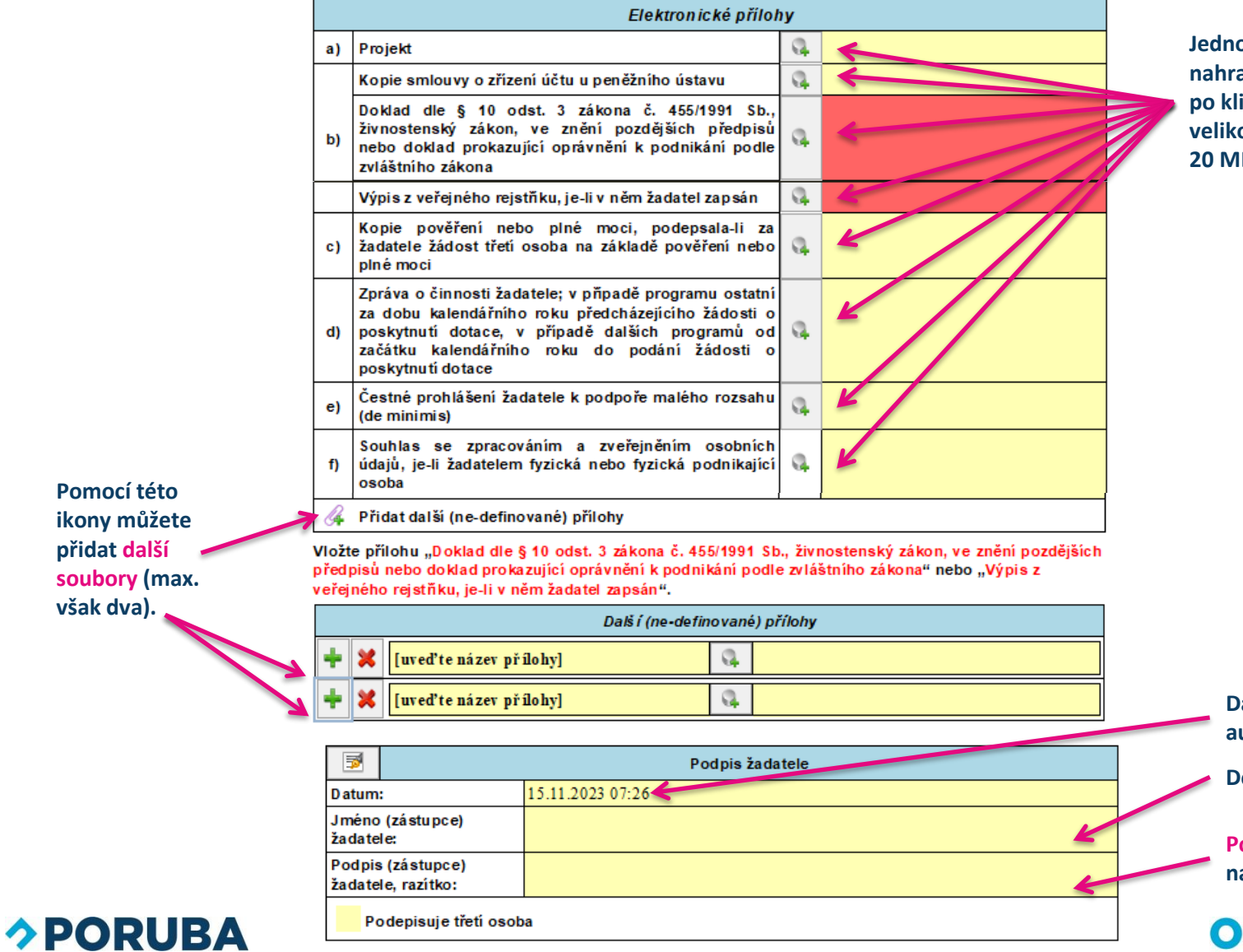

**Jednotlivé elektronické přílohy nahrajete do žádosti po kliknutí na toto pole, velikost souborů je limitována 20 MB.**

**Pomocí této ikony můžete přidat další soubory (max. však dva).**

> **Datum se vyplní automaticky.**

**Doplňte jméno žadatele.**

**Podpis žádosti je vysvětlen na následující stránce.**

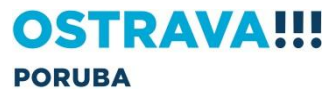

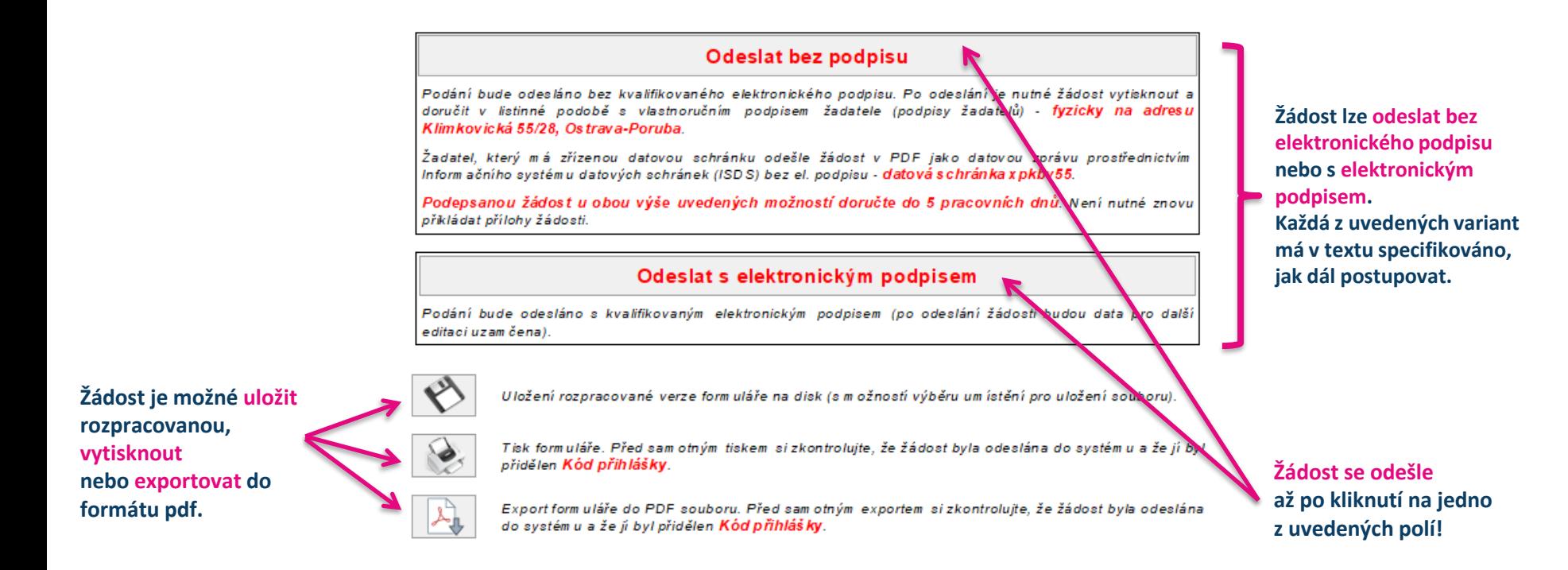

### *<b>DORUBA*

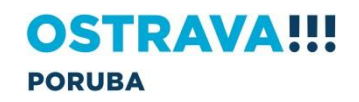

<span id="page-25-0"></span>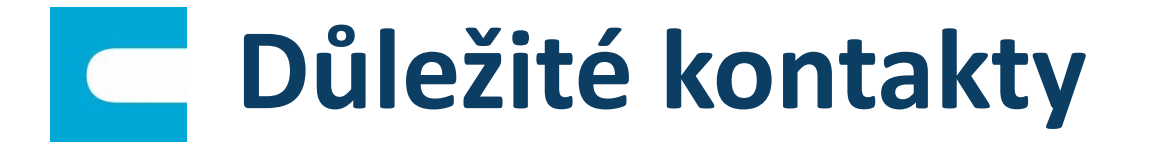

### **Kontaktní osoby pro vyhlášené dotační programy**

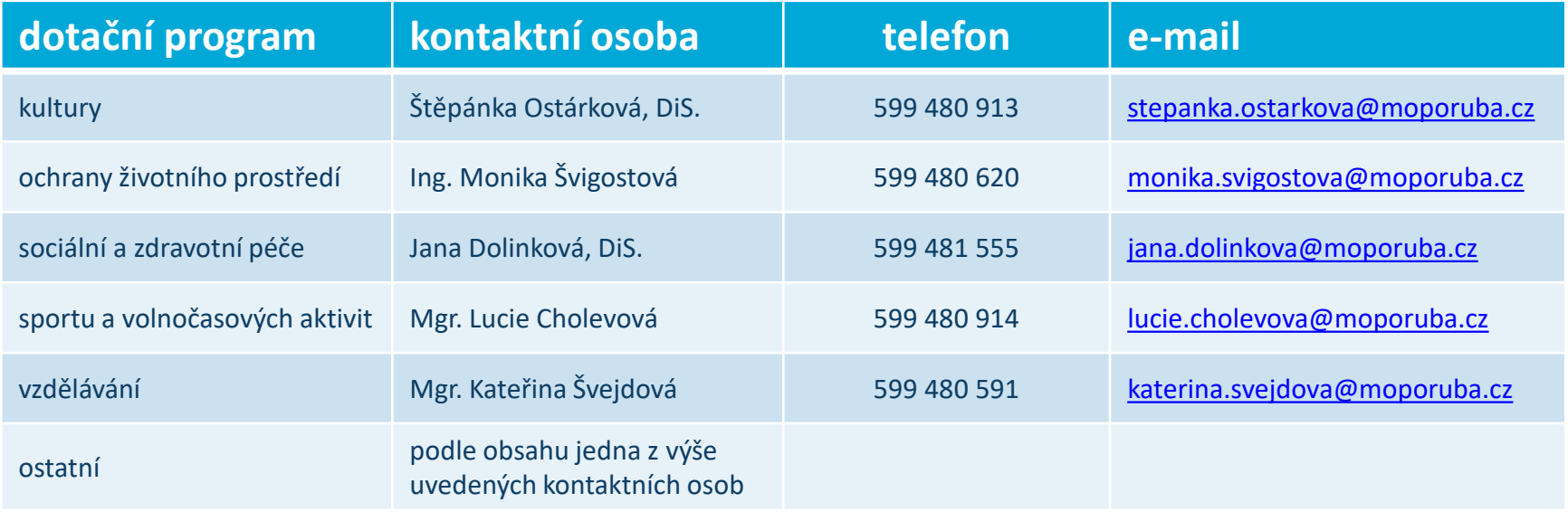

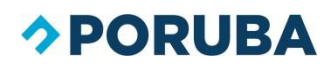

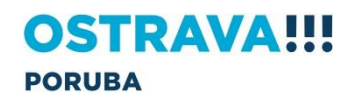

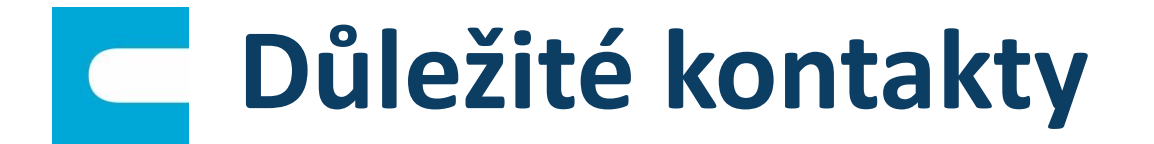

## **E** Technická podpora

- 
- Call centrum E: helpdesk.dotace@ostrava.cz T: 800 990 980
- **E** Roman Musialek T: 555 135 647
- Servicedesk T: 599 445 555
- -

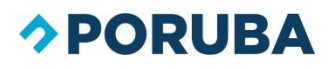

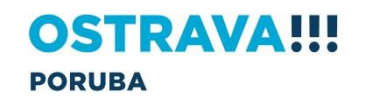